# Observatorio Ciudadano de la Comunicación

Boletín del Observatorio Ciudadano de la Comunicación de Cuenca - Año 1 No. 1

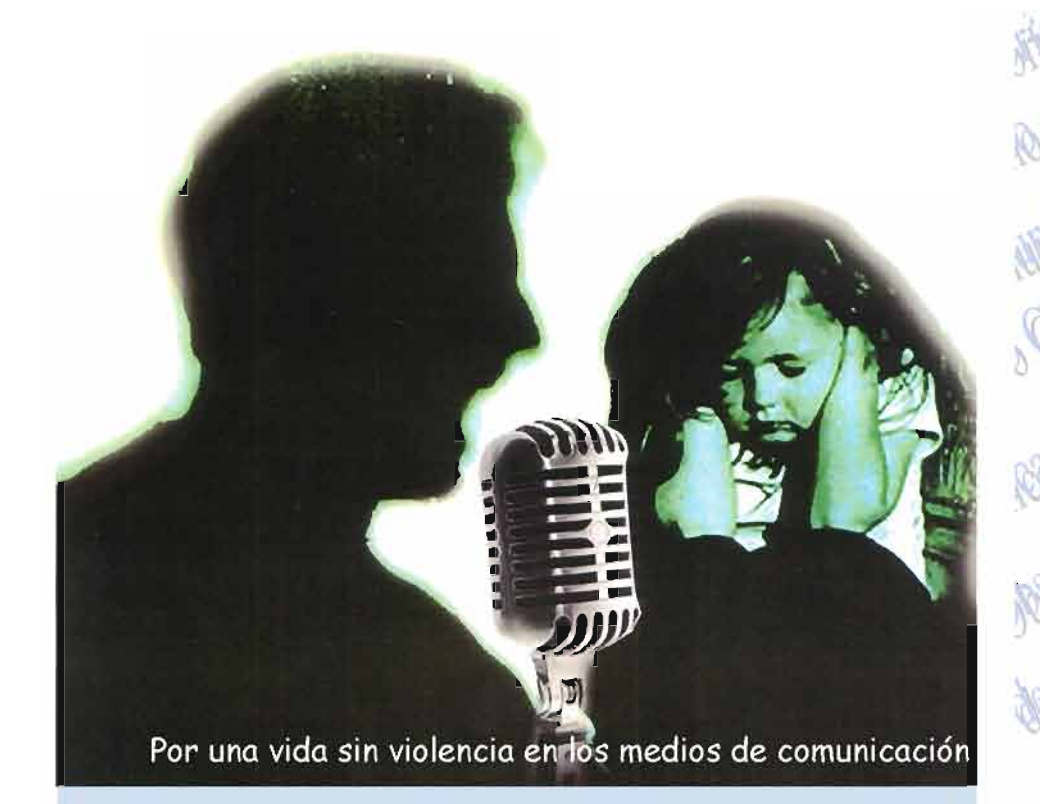

## **Contenidos:**

Resumen del estudio de publicidad Mayo - Junio

Resumen del primer estudio de programas de entretenimiento

 $\overline{4}$ 

 $\overline{2}$ 

no de la Co

bMada

**Observatorio** Ciudadano de<br>Comunicación

Cuenca Sep/07 - Ecuador

### Observatorio Ciudadano de la Comunicación

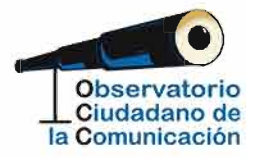

#### Auspicia

 $\begin{array}{l} \mathsf{W}\ \mathsf{A}\ \mathsf{C}\ \mathsf{C} \end{array} \begin{array}{ll} \{ \mathsf{M}\ \mathsf{A}\ \mathsf{B}\ \mathsf{A}\ \mathsf{A}\ \mathsf{B}\ \mathsf{A}\ \mathsf{B}\ \mathsf{A}\ \mathsf{B}\ \mathsf{A}\ \mathsf{B}\ \mathsf{A}\ \mathsf{B}\ \mathsf{A}\ \mathsf{B}\ \mathsf{A}\ \mathsf{B}\ \mathsf{A}\ \mathsf{B}\ \mathsf{A}\ \mathsf{B}\ \mathsf{A}\ \mathsf{B}\ \mathsf{A}\ \mathsf{B}\ \mathsf{A}\ \mathsf{B}\ \mathsf{A}\ \$ 

## Equipo Técnico

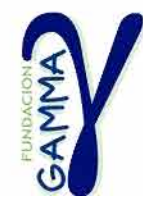

Imagen de la portada: Jonathan Carreño y Byron Bravo. Primera Mención de Honor del Concurso Intercolegial de Afiches convocado por el OCC El estudio comprende medios locales gráficos (prensa y vallas) v radio: en el caso de la televisión abierta, se registraron publicidades de medios locales y -para obtener una visión más amplia de lo que sucede con la publicidad en este medio en Ecuador- se han tomado registros de emisoras nacionales que se sintonizan en la ciudad de Cuenca.

#### Datos generales.

En total se analizaron 314 publicidades (41 % de radio, 34 % de medios gráficos (diarios y vallas) y 25 % de televisión) tomadas de los siguientes medios: en gráficos, del diario El Mercurio y de vallas que se encuentran ubicadas en las principales zonas comerciales de la ciudad de Cuenca (Av. Remigio Crespo Toral, Av. 10 de Agosto, Av. de las Américas y Autopista Sur); en emisoras de radio se seleccionaron: FM 88.5, La Mega y Radio Tomebamba; en televisión han sido registradas y analizadas publicidades de: ETV Telerama, Teleamazonas y TC Televisión.

El período analizado corresponde al mes de mayo del año 2007, en virtud de que el Observatorio definió algunas fechas de interés -como el Día de la Madre-alrededor de las cuales se pueden observar ciertos patrones de presentación de mensajes.

Personajes de las publicidades. Para el estudio y seguimiento de las publicidades se consideró necesario analizar a los y las 324 personajes que presentan las publicidades, de acuerdo a variables o características según: edad,

sexo, etnia, atributos físicos y actitudinales. Por otra parte, los personaies se encuentran en narraciones y contextos determinados. cumpliendo diferentes papeles, relacionados entre sí, con ciertas funciones respecto al producto o servicio que se publicita, el análisis de personajes incluye las siquientes variables o categorías:

Protagonista: hace referencia a si el personaje es protagonista o secundario.

Roles: definido por la profesión (medio de vida) que desempeñan mujeres y hombres en las publicidades. Por ejemplo: funcionarios/as de gobierno y políticos/ as; agentes de seguridad; maestros/as; profesionales de las ciencias y tecnologías; profesionales de los medios; ejecutivos/as; amas de casa; trabajadores/as de oficinas o servicios; artesanos/ as, obreros/as; etc.

Función de la imagen: esta variable pretende indicar cuál es la función de la imagen de cada personaje presente en el anuncio difundido; para esto se han definido los siguientes valores:

- consumir. si la imagen invita a consumir el producto,
- obieto decorativo o sexual. cuando se presenta a una mujer sin relación directa con los usos del producto que se publicita, sino como medio para comparar los atributos del objeto con atributos físicos de mujer.
- servir. cuando se muestra la imagen de una persona en situación de servicio y subordinación frente a las otras
- patriarcal. particularmente en el caso de hombres, si lo muestran en posición de poder frente otros u otras o rodeado de mujeres que se muestran fácilmente seducidas por él, etc.

Lenguaje: define qué tipo de lenguaje utiliza cada personaje; puede ser: sexista (cuando desvaloriza o invisibiliza a un sexo frente a otro), adecuado (cuando utiliza un lenguaje que pone en situación de equidad a mujeres y hombres) o neutro.

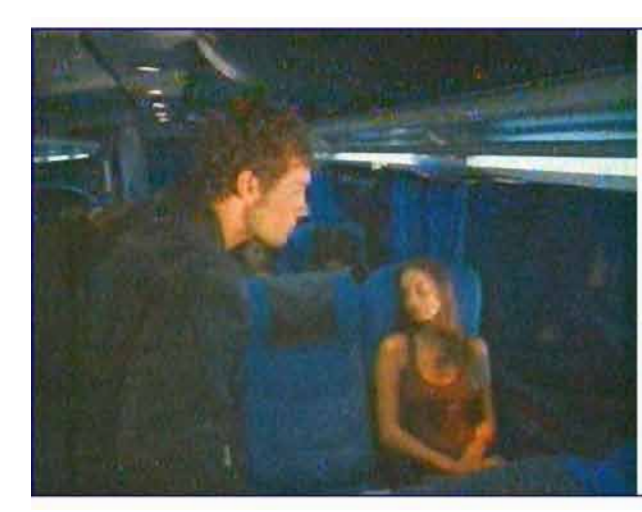

De 256 personajes protagonistas el 50,5 % son *hombres* y una menor proporción mujeres (49,5 %). Comparado con otros estudios se evidencia un crecimiento en la cantidad de mujeres protagonistas, que llega casi a la misproporción ma que hombres.

Análisis global de las publicidades

Una vez realizado el análisis de personaies, se tomó como unidad cada pieza publicitaria en forma global para estudiarlas cualitativamente, codificando los datos según las siguientes categorías:

Muier es central: si la publicidad presenta la imagen de mujeres como motivo central:

Estereotipos: si la publicidad refuerza o desafía los estereotipos de género;

Mensaje global: si el mensaje global es de subordinación, exclusión o si potencia a las mujeres; Lenguaie global: si el anuncio en general presenta un lenguaje sexista (es decir que desvaloriza un sexo frente a otro), adecuado o neutro.

Conclusiones y recomendaciones

Las publicidades analizadas presentan el fortalecimiento de ciertas pautas que reproducen las inequidades de género de nuestra sociedad. Si se examina las categorías de bienes y servicios ofrecidos con relación al target (público) al que van dirigidas, productos tradicionalmente considerados como propios del mundo de las mujeres: alimentos, belleza, vestimenta, línea blanca v limpieza, están dirigidos casi exclusivamente a mujeres (al extremo de que no se encuentran publicidades de productos de limpieza y de línea blanca dirigidas a hombres). En cambio, productos considerados de hombres, como servicios técnicos, ferretería y construcción, vehículos y accesorios, están dirigidos en mayor proporción a hombres, al punto de que ningún anuncio de servicios técnicos ni de ferretería está dingido a muieres.

Categorías de productos como juguetes, golosinas (dirigidas exclusivamente a la niñez), línea blanca y belleza presentan la mayor proporción de publicidades que refuerzan los estereotipos de género. Estas categorías, a su vez, presentan a las mujeres como subordinadas o -como en el caso de juguetes- las excluye directamente del discurso.

Tomando como análisis a personajes de los anuncios comerciales, se puede apreciar, en primer lugar, la misma cantidad de per-

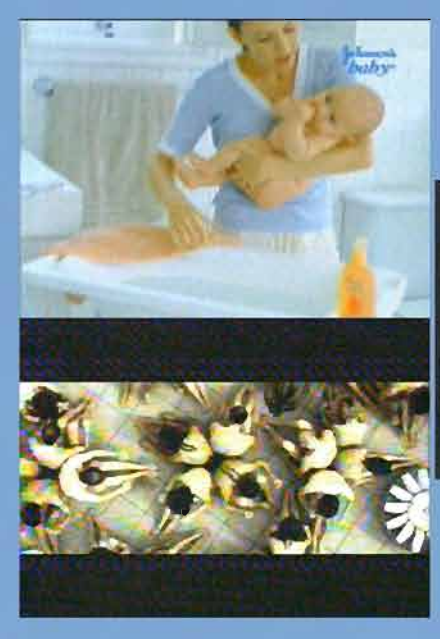

Las publicidades refuerzan estereotipos en el momento en el que dirigen su publicidad. Para mujeres servicios y bienes tradicionalmente atribuido a ella, (artículos de cocina,

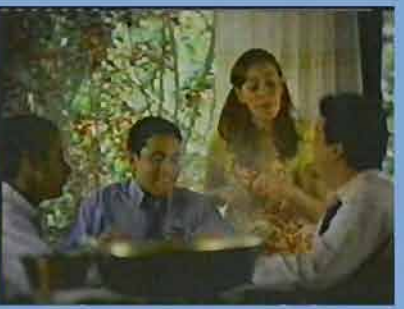

cuidado del cuerpo, cuidado del hogar); en tanto que, para hombres, la publicidad dirige bienes y servicios como vehículos, servicios técnicos, ferreteria, etc.

sonaies muieres que de hombres. lo que representa un avance respecto a estudios anteriores. Sin embargo, veamos cómo son presentadas mujeres y hombres en las publicidades:

Imágenes de mujeres y de homhres:

- Las mujeres son exhibidas en roles estereotipados, particularmente como *amas de casa* o celebridades: con los atributos físicos de bellas, de buena figura y delgadas; y, atributos actitudinales de alegres y afectuosas. Los hombres, en cambio, son presentados en roles de *comerciantes*. artesanos, obreros o trabajadores de oficinas, con atributos físicos de elegantes, ágiles y fuertes; y, atributos actitudinales de alegres. inteligentes y autónomos.

- Hombres y mujeres en publicidades ocupan en mayor proporción el espacio público, la diferencia se evidencia en el espacio privado, donde se destaca (como en otros estudios) la mayor presencia de mujeres y la escasa presencia de hombres.

- Por otra parte, las mujeres son presentadas en un gran porcentaje como objeto decorativo o sexual, o al servicio, mientras que los hombres son mostrados con la función *patriarcal*. Se debe destacar como aspecto positivo que estos porcentajes han bajado significativamente respecto a estudios anteriores.

- En cuanto a las edades de los personajes, las publicidades excluyen e invisibilizan a las personas mayores de 65 años, privilegiando la presencia de personajes jóvenes o adultos.

- En relación con la edad y el

sexo de los personaies se observa que la función de la imagen de niñas es la de consumir. los niños -en cambio- se encuentra en mayor proporción y en función patriarcal. A los niños varones, con estas imágenes de sí mismo, se les señala desde temprana edad cuál es el tipo de relación que debe establecer con otras y otros. Entre las publicidades dirigidas a la niñez por otra parte, hay un alto porcentaje que utiliza el lenquaje sexista.

Diferencias entre medios de comunicación:

Las radios casi no difunden publicidades dirigidas a las mujeres, mientras que los medios gráficos (diario y vallas) conjuntamente con la televisión dirigen la publicidad en mayor cantidad a las mujeres.

Respecto a personajes de publicidades, en general los medios presentan casi la misma proporción de mujeres que hombres, en prensa y vallas las mujeres representan una mucha mayor proporción que hombres; y en radio, hay una leve mayor proporción de hombres que mujeres.

La representación estereotipada de los géneros está particularmente presente en *televisión* donde las mujeres son presentadas en mayor porcentaie como bellas o con buena figura, alegres, afectuosas y sumisas y los hombres como ágiles o fuertes, seductores e inteligentes.

En los medios locales de *prensa* v vallas se observa un mayor porcentaje de personajes mujeres cuva función es consumir: mientras que en televisión se observa el mayor porcentaje como objeto decorativo o sexual. También en este medio se difunde el mayor porcentaje de publicidades que refuerzan los estereotipos y es mayor la proporción de anuncios comerciales que subordinan a las mujeres. Finalmente, la televisión difunde una mayor cantidad de anuncios que utilizan un lenguaje sexista.

Se pueden apreciar algunos aspectos positivos:

Un dato importante que arroja este estudio es que la mujer es central en la mayor parte de los anuncios comerciales que desafian estereotipos. Se destaca, también, que existe menor presencia de mujeres en publicidades que refuerzan estereotipos. La presencia de hombres en publicidad -en cambio- evidencia una mayor

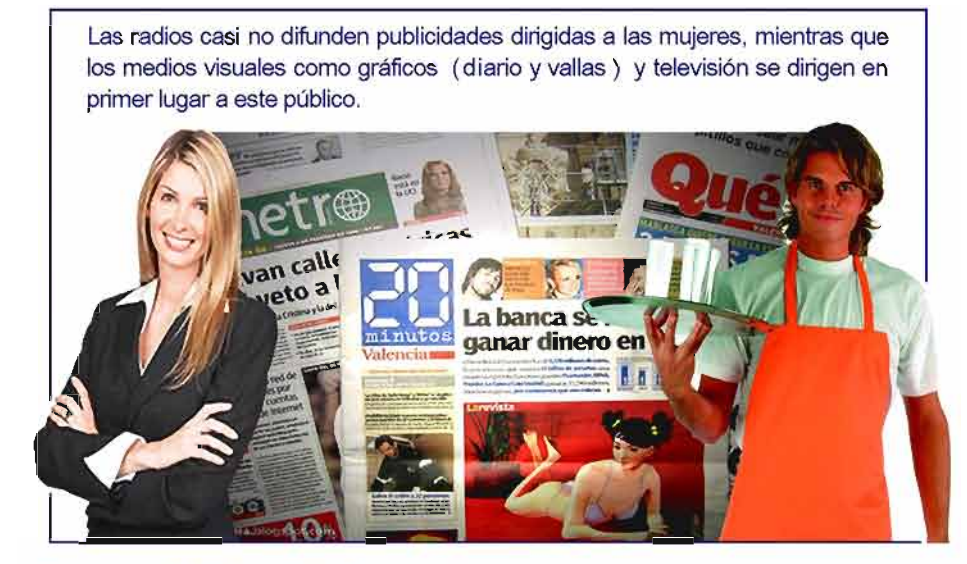

tendencia a reforzar los estereotipos de género

Si bien desde los medios se continúa ejerciendo un papel importante en profundizar el imaginario que discrimina a las mujeres y a etnias indígena y negra, se destaca un aumento considerable en la proporción de publicidades que desafían estereotipos, potencian a las mujeres y ofrecen un lenguaje adecuado y no sexista. Particularmente en los medios locales gráficos (diarios y vallas) se aprecia mayor proporción de publicidades que desafían estereotipos, que presentan imagen de mujer con la función de consumir, y que utilizan un lenguaje adecuado.

Los medios radiales, en cambio, tienden a excluir a las mujeres de su público destinatario y, en cuanto a tipo de mensajes, no ofrecen cambios respecto a estudios anteriores.

La televisión, como ya hemos señalado, es la que presenta mayor tendencia a reforzar los discursos que hacen de las mujeres un objeto sexual o decorativo, que mantienen mayores niveles de mensajes que las subordina, y que, en definitiva, refuerzan estereotipos.

Se sugiere continuar el trabajo del Observatorio con los medios locales, difundir y estimular el papel positivo que vienen desempeñando los medios gráficos, promover en las radios mayores cambios en la producción de sus pautas publicitarias, y particularmente, realizar acciones para incidir en los canales de televisión nacionales.  $\mathbf{T}^{\bullet}$ 

Observatorio Ciudadano de la Comunicación

El Comité Permanente del Observatorio Ciudadano de la Comunicación decidió este año incorporar un nuevo capítulo al monitoreo de medios que realiza regularmente. Se trata de programas de entretenimiento en televisión abierta de Ecuador.

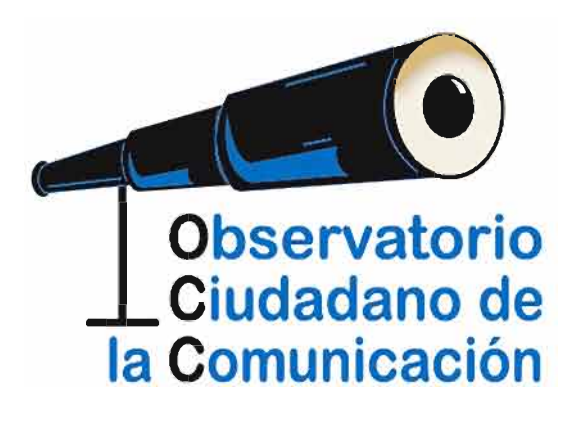

El presente documento presenta los resultados del primer estudio de programas de entretenimiento de realizado televisión por el Equipo Técnico del OCC (GAMMA) en la ciudad de Cuenca (Ecuador).

Al ser el entretenimiento un género muy amplio en televisión, se decidió enfocar el estudio en algunos de los formatos más estandarizados: cómicos (humor), concursos y farándulas/chismes, ya que representan el tercer lugar de la oferta televisiva (15%), detrás de informativos (21%) y telenovelas (17%)

#### **DATOS GENERALES**

Fueron analizados 10 programas de entretenimiento pertenecientes a los siguientes canales de televisión: Ecuavisa, TC, Canal 1, Gamavisión y RTS. Se seleccionaron estos canales por su alcance nacional y porque su oferta televisiva es la que presenta mayor porcentaje de programas de este tipo.

#### **CONCLUSIONES**

La propuesta televisiva en programas de entretenimiento de los distintos canales muestra tendencias comunes que marcan la escasa creatividad y el poco esfuerzo de diferenciación entre ellos.

Los programas cómicos, concursos y de farándula privilegian cuantitativamente la imagen masculina, mestiza/blanca y joven, en detrimento de las mujeres, afrodescendientes, indígenas, personas con orientación homosexual y personas en edad de niñez o mayores de 65 años.

Aun cuando las mujeres tienen una gran presencia en este tipo de propuesta, su imagen es usada principalmente como objeto decorativo o sexual y subordinada al hombre. Esta afirmación se sustenta en las diferentes variables analizadas:

#### **Programas Analizados**

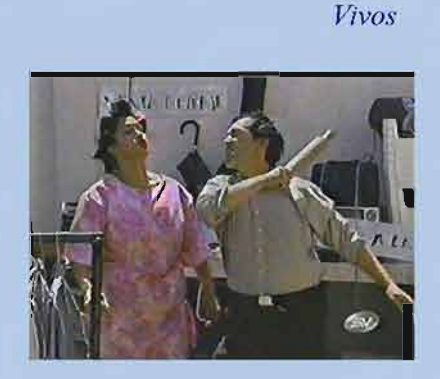

Mi Recinto

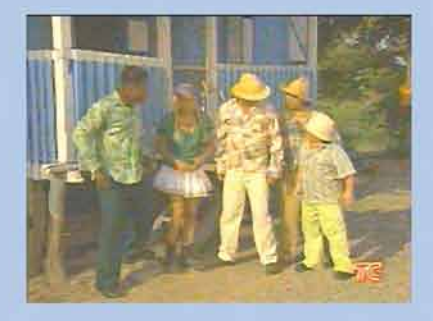

Haga Negocio Conmigo

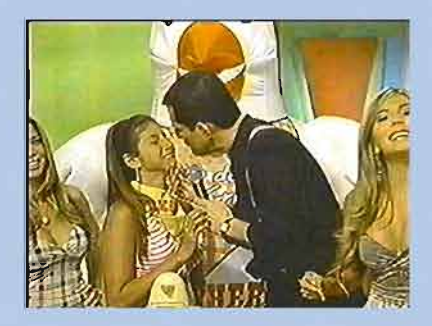

A Todo Dar

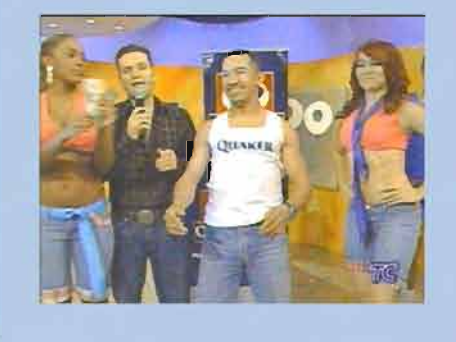

•Los programas de entretenimiento en televisión refuerzan los estereotipos de género en cuanto a los roles y destina el papel de modelo y ama de casa para las mujeres, mientras que a los hombres se les presenta en roles productivos, de ejercicio del poder y el control social.

•A Las mujeres las presentan con el atributo físico de buena figura (es decir, lo que comúnmente se entiende como buen cuerpo) y luego con el de bella.

«El principal atributo actitudinal de las personas en programas de entretenimiento, y que comparten tanto mujeres como hombres por ser característica de este tipo de género, es alegre. Pero luego, estos programas refuerzan estereotipos de género al presentar a las mujeres principalmente como seductoras y a los hombres como competitivos.

«En cuanto a la relación con personas del otro sexo, luego de la relación de respeto (60%), encontramos que los programas de entretenimiento presentan a los hombres relacionándose con las mujeres en situación de dominación; las mujeres, en cambio, son presentadas en relación de seductoras y serviles frente los hombres.

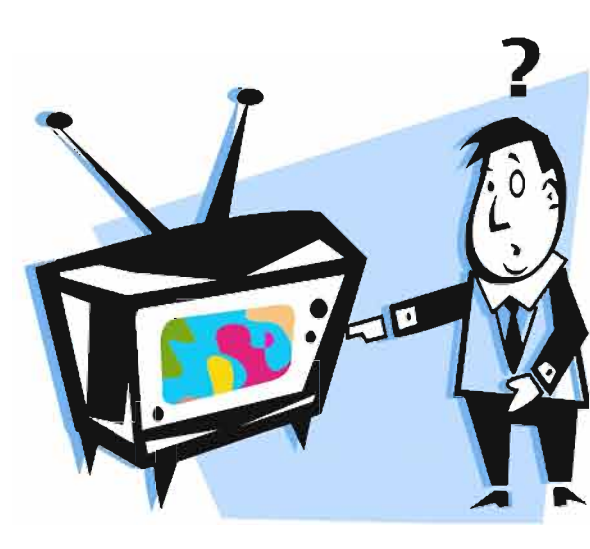

•En los programas de entretenimiento analizados, las personas presentadas a lo largo de los mismos, utilizan un lenguaje sexista en la mayoría de los casos y muy pocas veces utilizan un lenguaje no sexista, es decir, de valoración, respeto e inclusión de ambos sexos.

«A las mujeres se las valoriza por lo que se considera "belleza corporal" y

no por lo que pudieran aportar, opinar o pensar; y las cámaras mediante los tipos de planos elegidos, "escriben", las imágenes de mujeres que se corresponden con esta (des) valoración.

.De los programas y segmentos analizados, la mujer es central sólo en uno, es decir, la presencia femenina en estos espacios solo se produce en cuanto acompañamiento para los hombres protagonistas o como objeto decorativo o sexual de la programación.

Como conclusión final, podemos decir que, los espacios o segmentos de los programas de entretenimiento claramente refuerzan los estereotipos de género, es decir, el machismo y la violencia contra las mujeres. No hubo ningún programa que desafíe estereotipos, que presente a hombres y a mujeres en condiciones de equidad; por el contrario, el mensaje de estos programas de entretenimiento subordina a las mujeres en 8 de los 10 casos estudiados y los otros dos directamente las excluye. Por lo tanto estos programas refuerzan la inequidad entre hombres y mujeres en nuestra sociedad, y lo que es peor aún, fomentan y profundizan la realidad de violencia de género que existe en nuestra sociedad. To

#### **Programas Analizados**

Vamos Con Todo

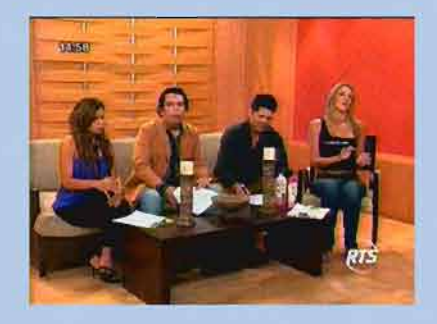

Rojo Rosa

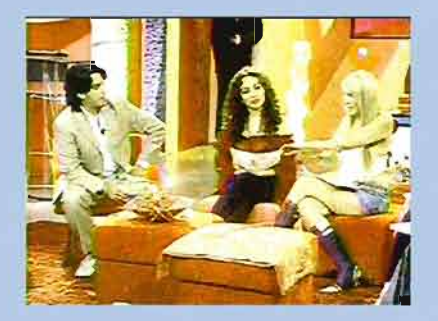

Entre los programas cómicos/ humor, incluso se pueden observar imágenes y actitudes de violencia contra las mujeres: violencia sexual en el caso de MI RECINTO y violencia física en el caso de la PAREJA FE-LIZ del programa VIVOS.

Actitudes como las del presentador de HAGA NEGOCIO CONMIGO, de besar en la boca a las participantes de los concursos, refuerzan también los estereotipos machistas (la mujer es propiedad del hombre). Así como la burla que se hace en varios de estos programas a los homosexuales.

## **Observatorio** Ciudadano de la Comunicación

Remigio Crespo y Guayas. Esq. Eificio San José. Oficina 303 Telf.: 593 7 2880431 gamma@gammaecuador.org observatorio@gammaecuador.org www.gammaecuador.org

Cuenca - Ecuador